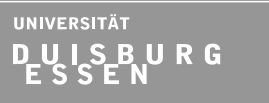

N<sub>W</sub>G<sub>I</sub>  $\xi$ <sup>N</sup><sub>S</sub><sup>I</sup><sub>E</sub>E<sub>N</sub>U<sub>S</sub><sub>C</sub><sub>HAFTEN</sub>

# **Additive Manufacturing – Integration von Fertigung und Produktentwicklung**

**Dipl.-Ing. Alexander Martha**

Rechnereinsatz in der Konstruktion Prof. Dr.-Ing. Dipl.-Math. Peter Köhler >>>> re Institut für Produkt Engineering

- **Additive Manufacturing**
- Integrationskonzept
- **Additive Manufacturing Parameters**
- Additive Manufacturing CAD-Tool
- **E** Zusammenfassung und Ausblick

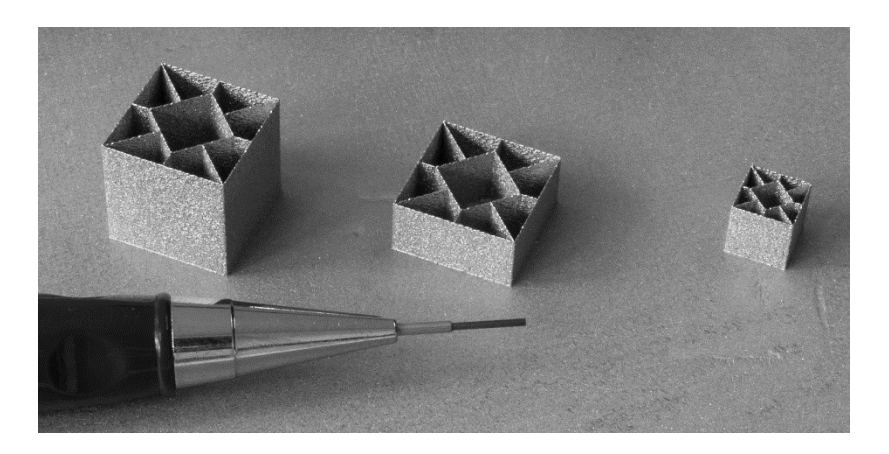

### **Additive Manufacturing ■■■■■**

### **3D-Drucken vs. Additive Manufacturing?**

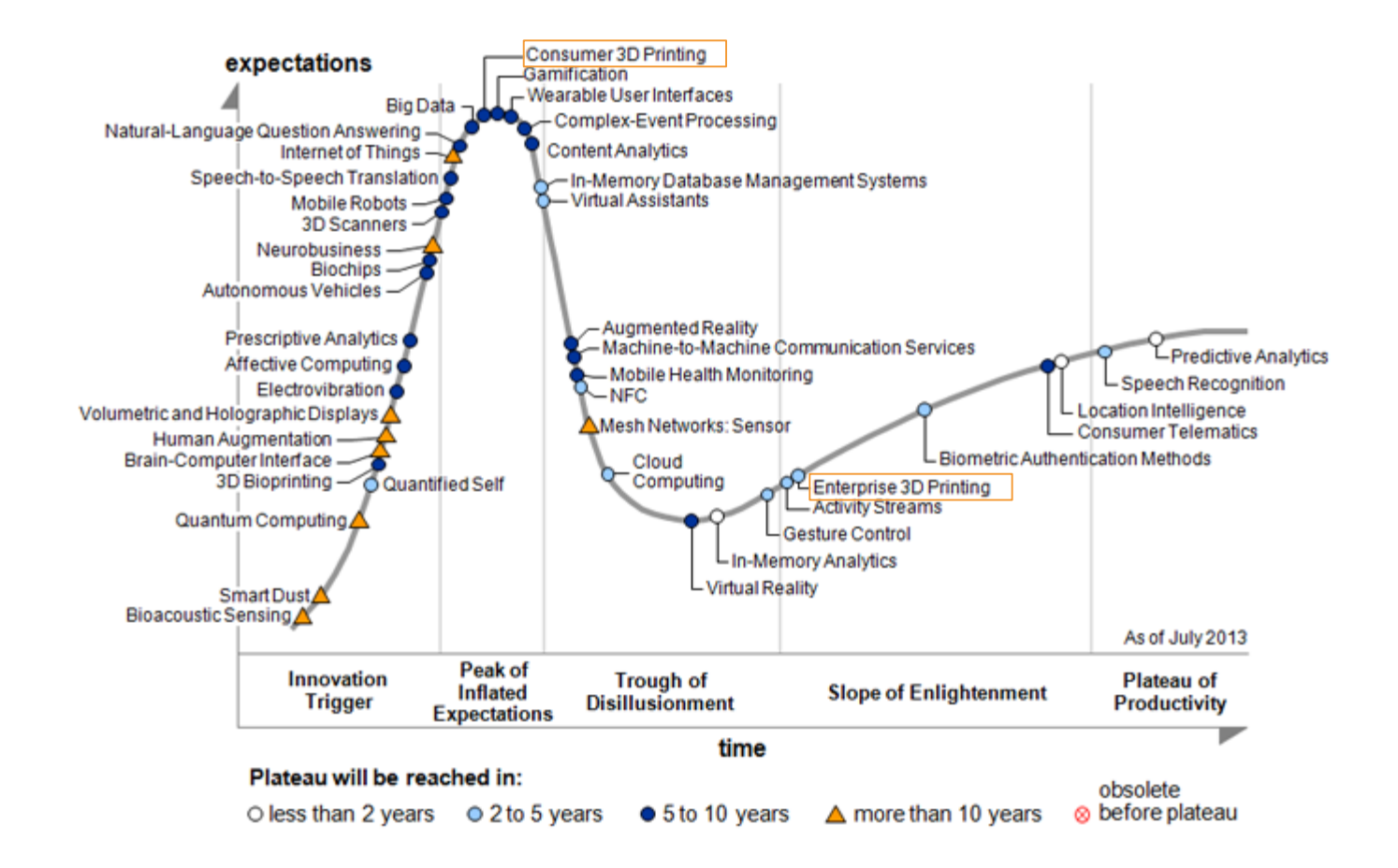

*Bild: Gartner's 2013 Hype Cycle for Emerging Technologies*

### **3D-Drucken vs. Additive Manufacturing?**

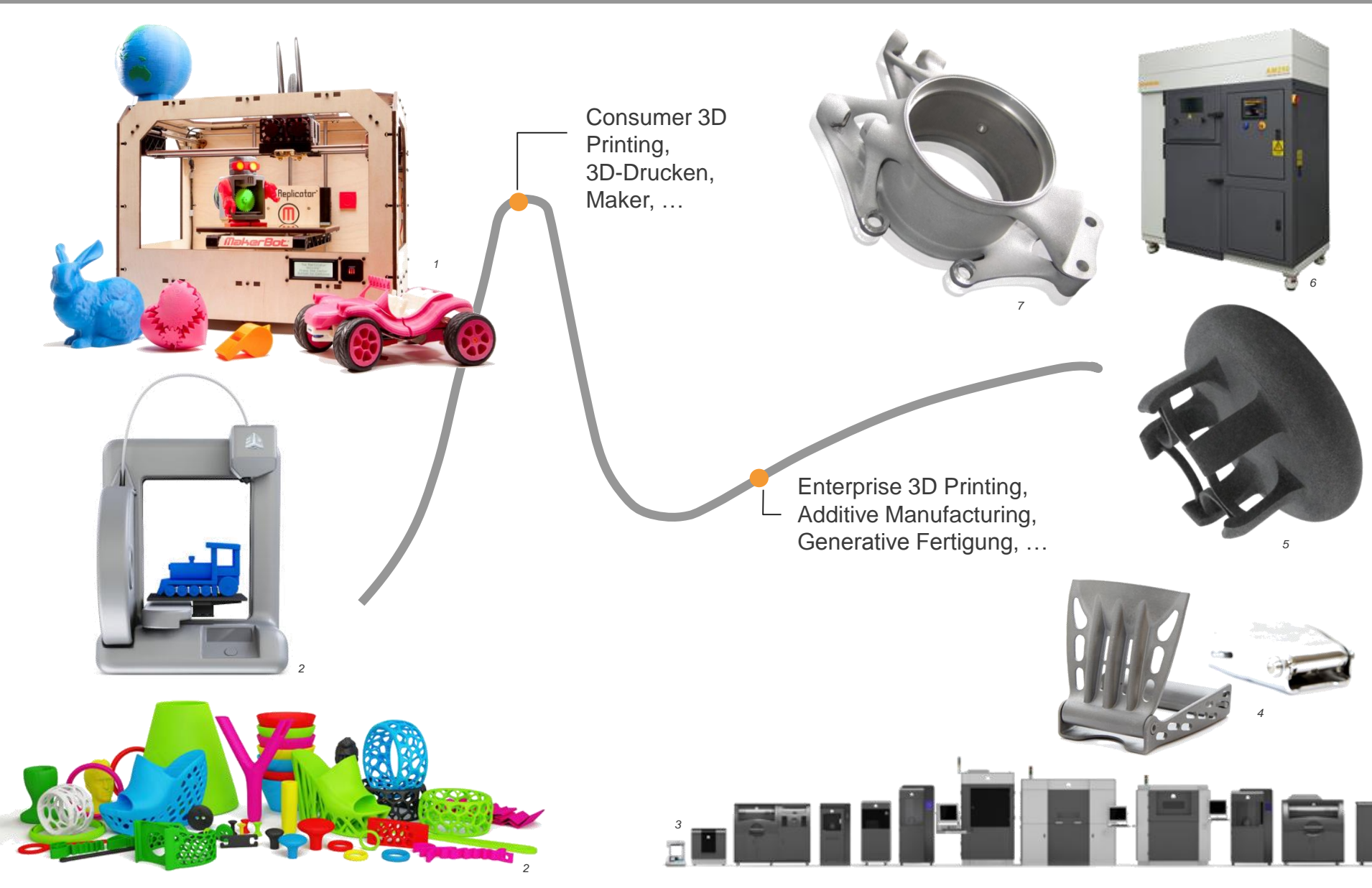

© Universität Duisburg-Essen 5 Bilder: Makerbot <sup>1</sup>, secondagenda.be <sup>2</sup>, 3dsystems <sup>3</sup>, The Saving Project <sup>4</sup>, EOS <sup>5</sup>, Renishaw <sup>6</sup>, Rennteam Uni Stuttgart <sup>7</sup>

### **Kann mit AM wirtschaftlich produziert werden?**

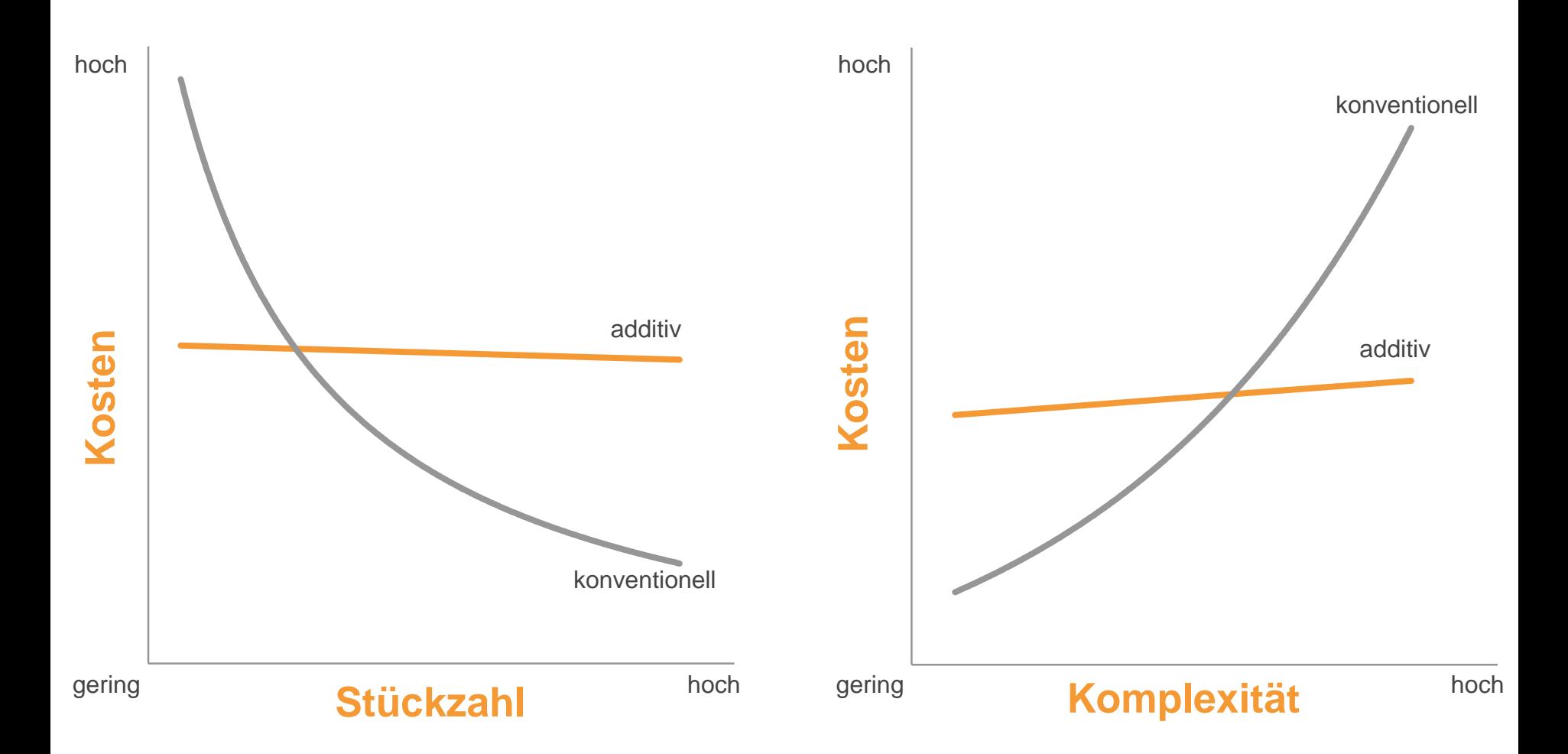

© Universität Duisburg-Essen 6 *Quelle: rechts in Anlehnung an Roland Berger 2013: Additive manufacturing – A game changer for the manufacturing industry?* 

### **Einflussfaktoren auf den Fertigungsprozess**

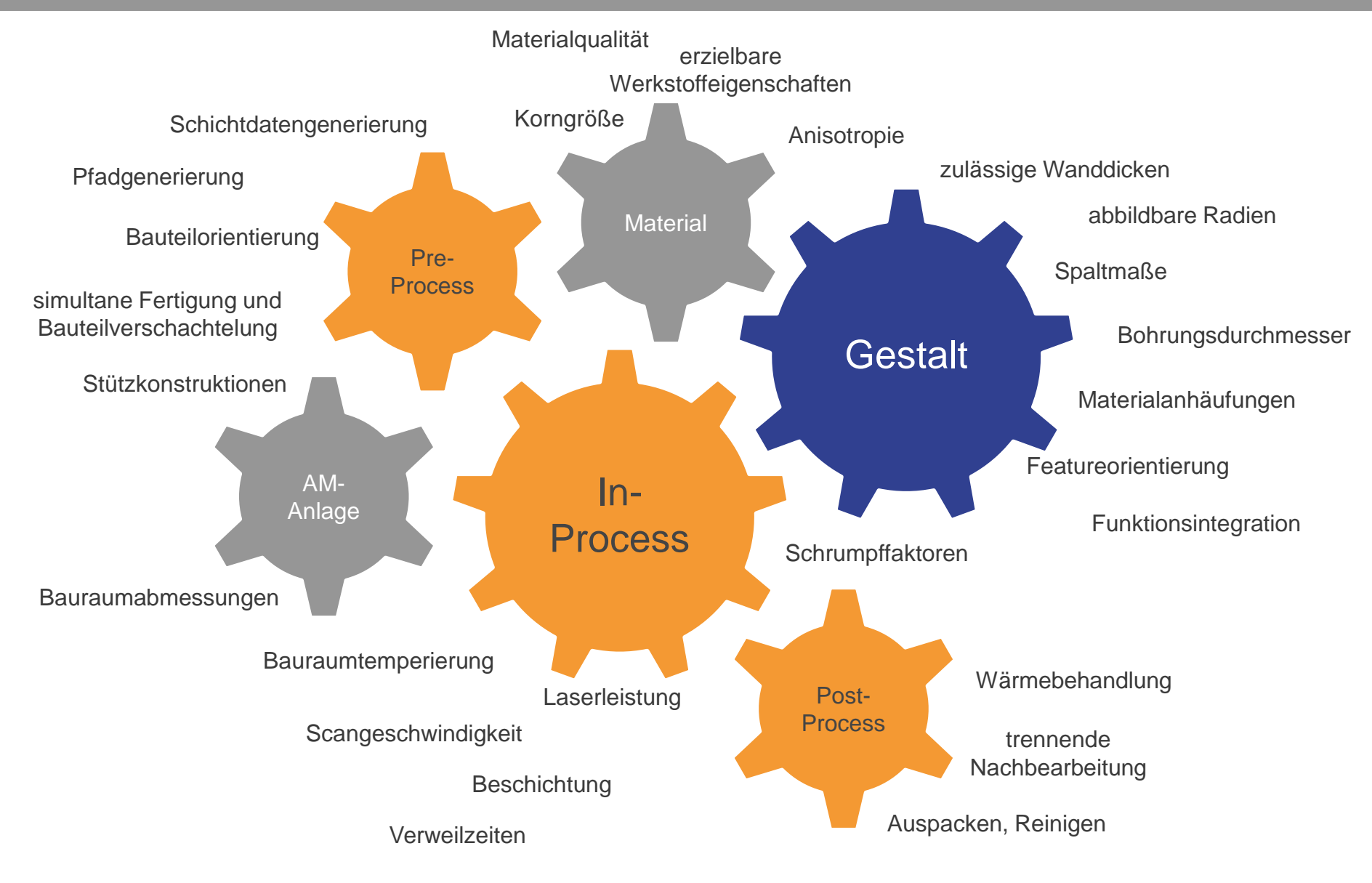

*Hinweis: Auswahl für pulverbettbasierte Verfahren*

### **Auslegung und Gestaltung von AM Bauteilen**

Verfahrensspezifische Konstruktionsregeln

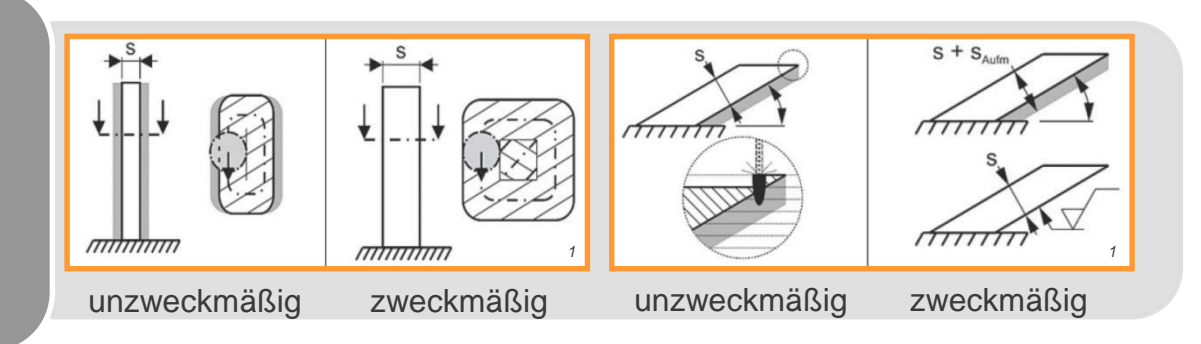

Prozessspezifische Randbedingungen

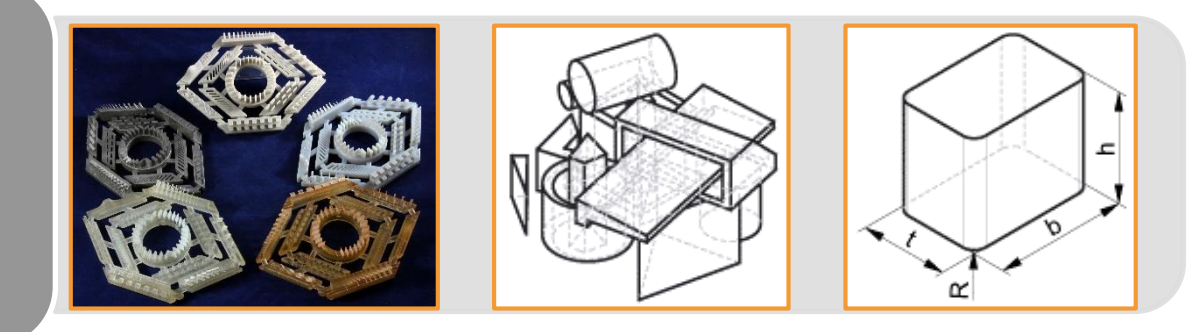

#### Berechnung & **Nachweis**

- FEM
- Rechnerische Festigkeitsnachweise (z. B. FKM)
- Ergebnisnutzung zur Gestaltoptimierung (z. B. Topologieoptimierung)

*Bilder: Zimmer & Adam <sup>1</sup>*

### **Verfahrensspezifische Konstruktionsregeln**

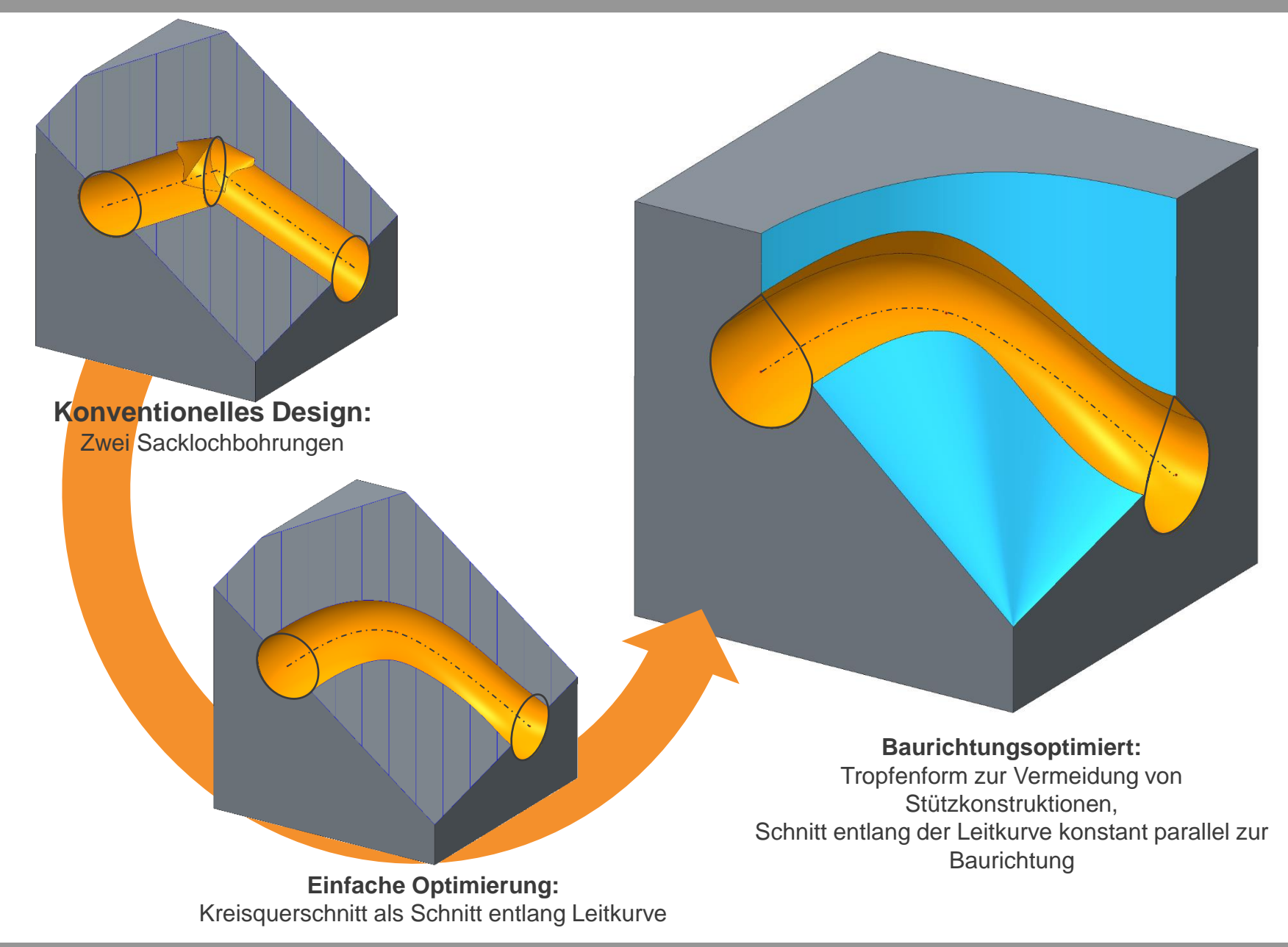

### **Prozessspezifische Randbedingungen**

- Lassen sich von den verfahrensspezifischen Konstruktionsregeln ableiten
- Berücksichtigen im Detail prozessspezifische Besonderheiten:
	- − Anlagengröße
	- − Materialeigenschaften bei gewähltem Parametersatz
	- − Schichtdicken, adaptive Schichtzerlegung
	- − Stützkonstruktionen
	- − …
- Stellen Werte und Randbedingungen für die Gestaltung zur Verfügung
	- − Wandstärken *<sup>1</sup>*
	- − Spaltmaße
	- − Innen- und Außenradien *<sup>2</sup>*
	- − Materialanhäufungen
	- − Neigungswinkel für Flächen-(Bereiche)
	- − Überhänge und Auskragungen *<sup>3</sup>*
	- − Orientierungsabhängige Effekte

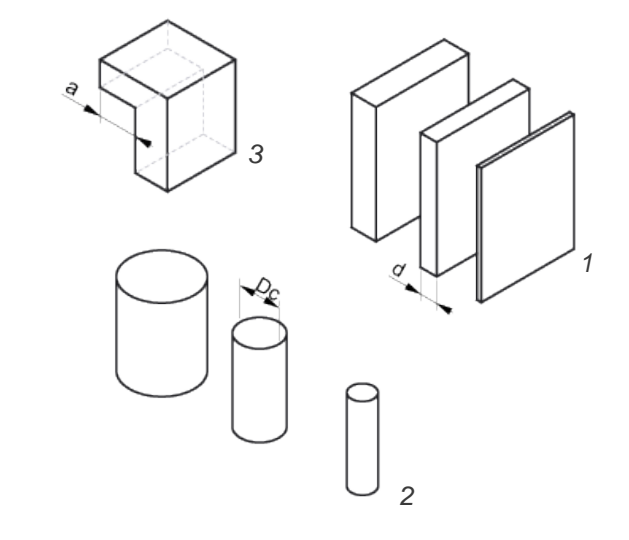

− …

### **Integrationskonzept ■■■■■**

### **Daten und Schnittstellen: Konzept**

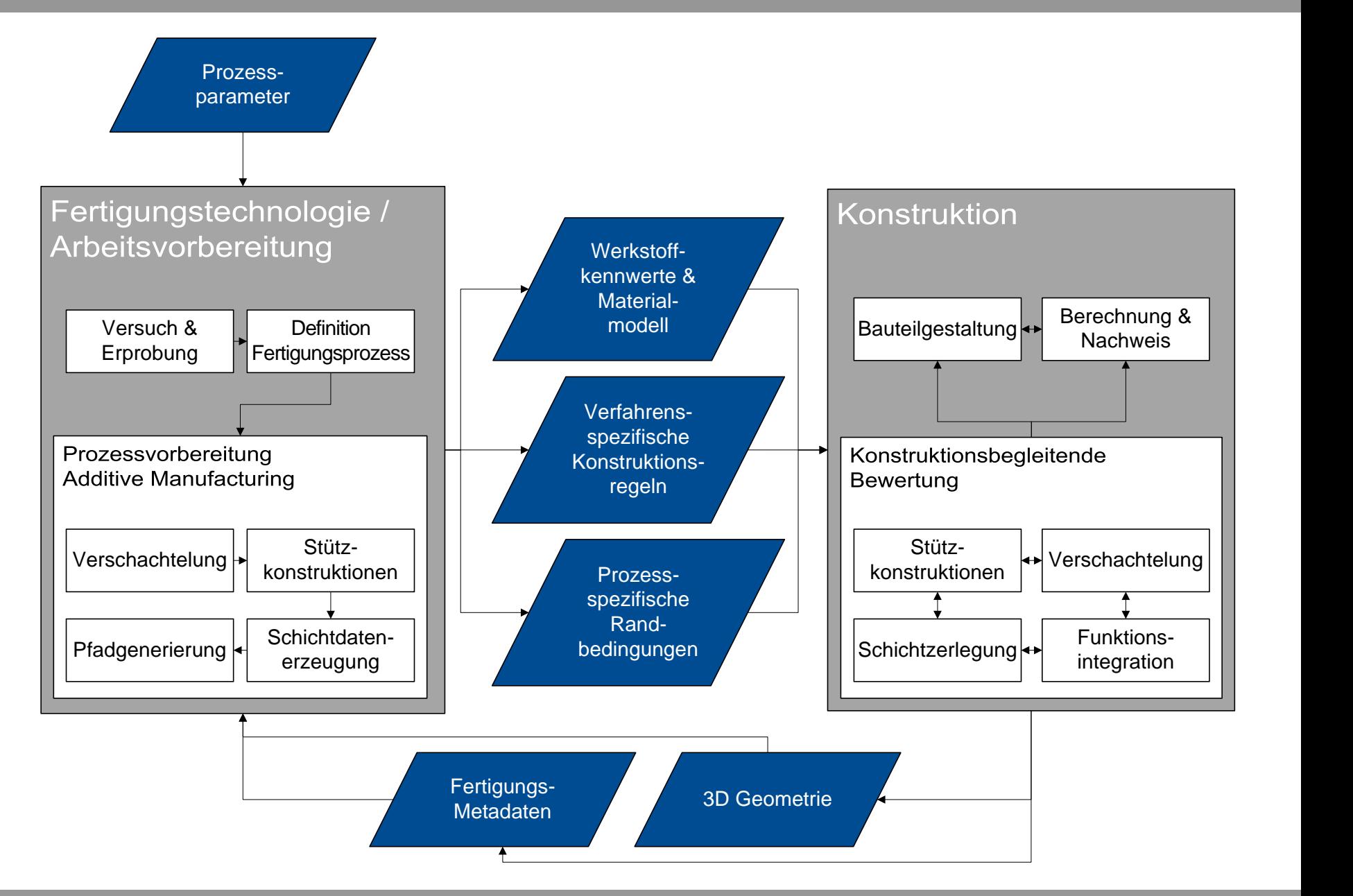

### **Daten und Schnittstellen: Stand**

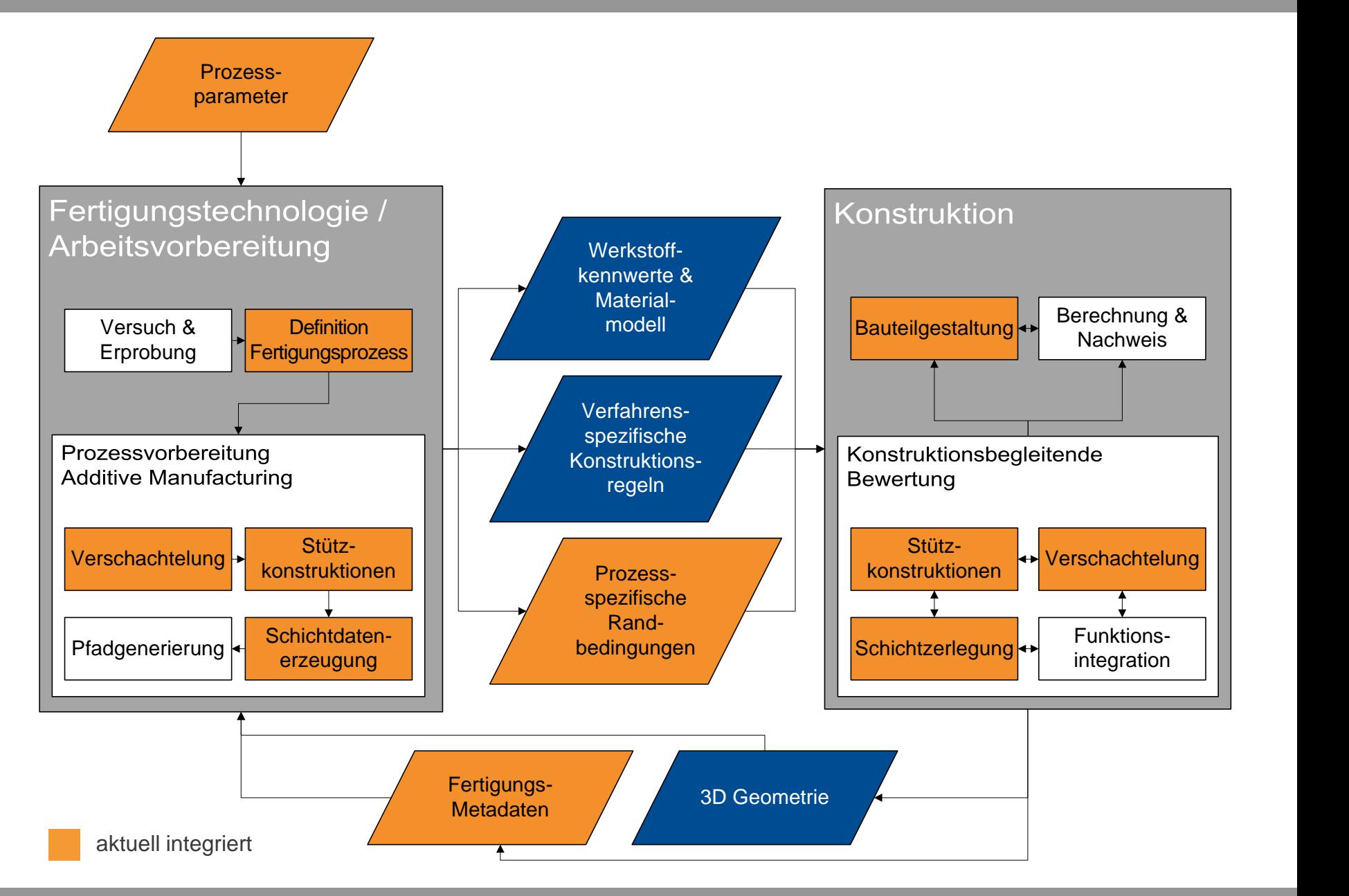

### **Entwickelte Applikationen**

#### AMT – Additive Manufacturing Tools

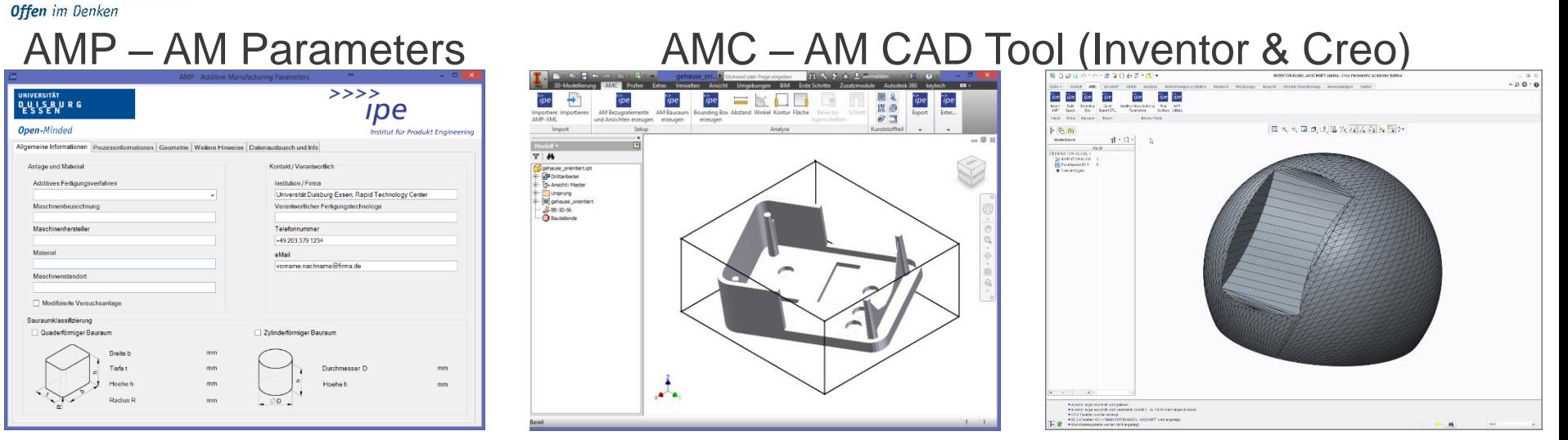

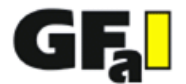

UNIVERSITÄT **DUSBURG** 

#### Final Surface

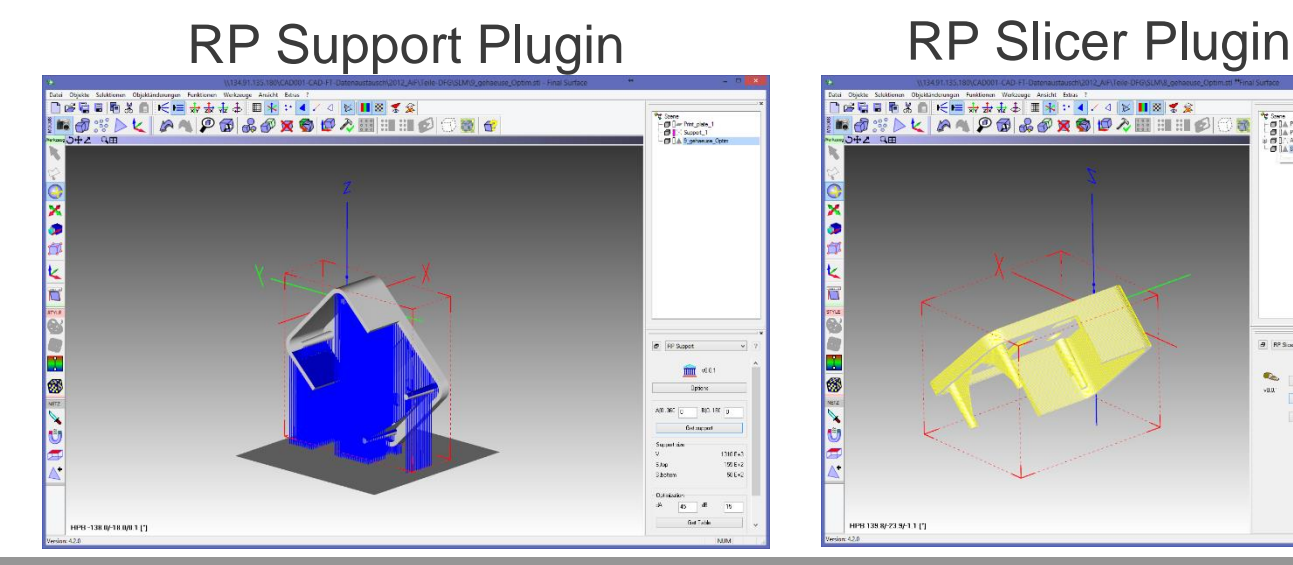

#### © Universität Duisburg-Essen 14

**C** Same<br>  $\begin{bmatrix} \Box & \Box & \Box & \Box & \Box \\ \Box & \Box & \Box & \Box & \Box \\ \Box & \Box & \Box & \Box & \Box \\ \Box & \Box & \Box & \Box & \Box \\ \Box & \Box & \Box & \Box & \Box \end{bmatrix}$ 

 $\sim$ 

 $\rm S\bar{k}$  $500$ 

Edegat

### **Applikationen und Schnittstellen: Umsetzung**

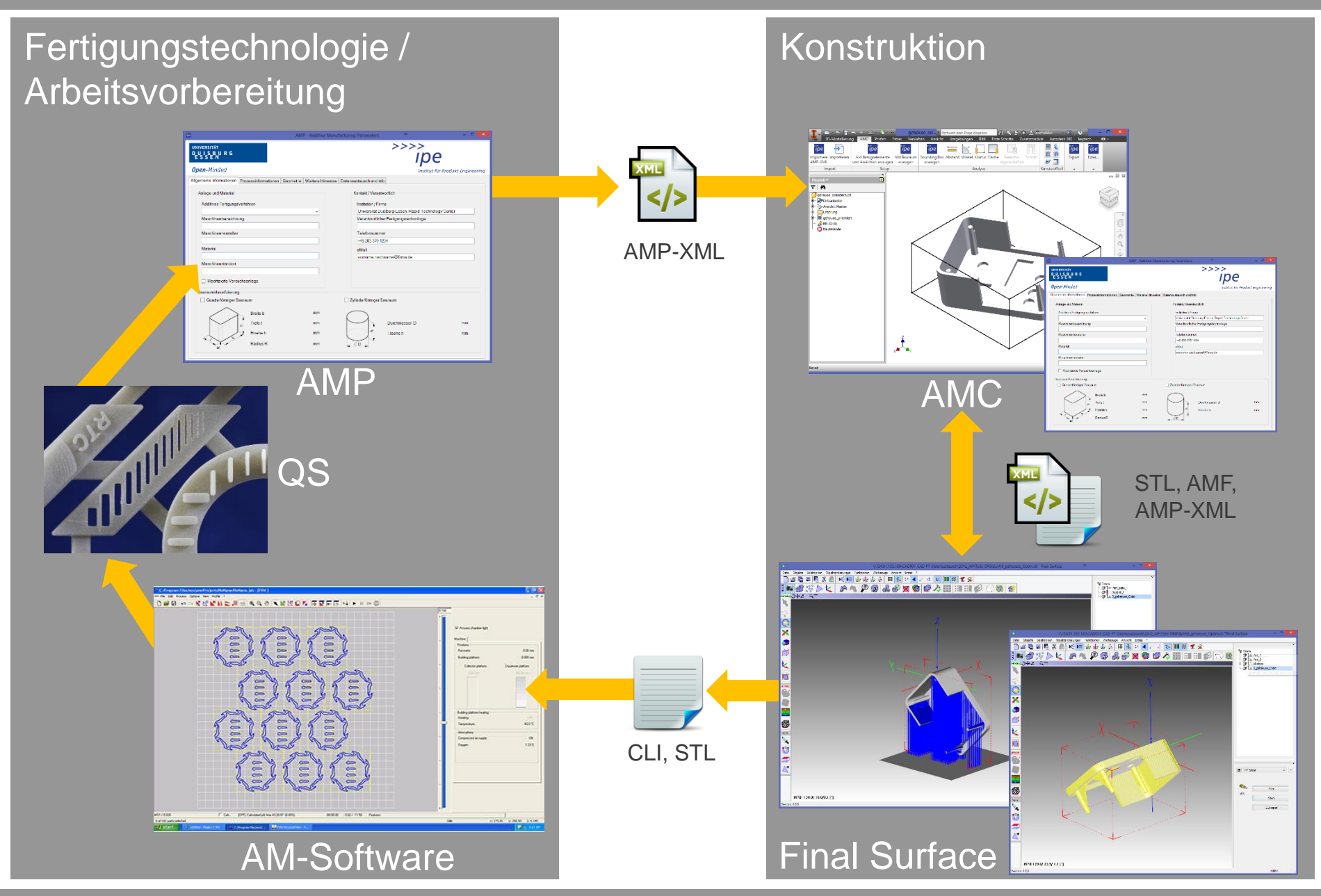

## **Additive Manufacturing Parameters AMP ■■■■■**

### **Einsatz von AMP**

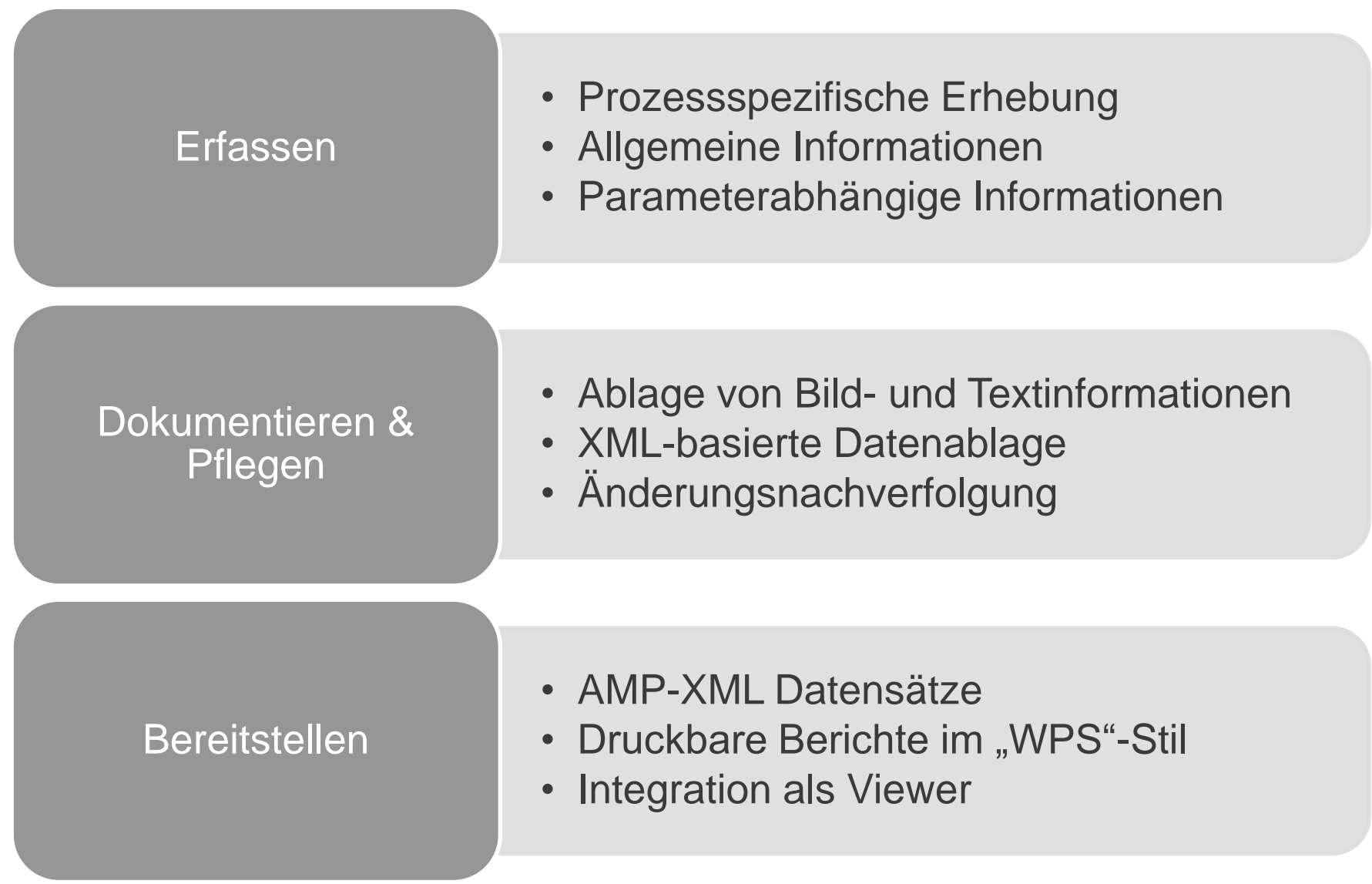

### **AMP: Erfassen**

 Erfassen der geometrischen Randbedingungen über geeignete Prüfgeometrie. Probenkörper in AMP integriert:

### Prüfgeometrie

- Wandstärken
	- Zylinder
	- Spalte
- Bohrungen
- Aufbauwinkel

### Stützkonstruktionen

• Leichtes Entfernen • Geringer Einfluss auf Ergebnisse

### Bauhöhe

• Kosten von additiven Prozessen werden maßgeblich durch die Bauhöhe bestimmt

#### Beschichtung

• Einfluss auf Prozesssicherheit • Beeinflussung der Testgeometrie untereinander

#### **Prüfbereich**

• 0,1-1 mm in Schritten von 0,1 mm

**MAILLES** 

• 1-2 mm in Schritten von 0,25 mm

#### **Curleffekt**

• Belichtung großer Flächen sollte vermieden werden

#### **Oberfläche**

• Visualisierung des für additive Verfahren charakteristischen **Treppenstufeneffektes** 

#### Auswertung

Testkörper sollte weitestgehend durch Koordinatenmessgerät vermessen werden können

#### © Universität Duisburg-Essen 18

### **AMP: Dokumentieren & Pflegen**

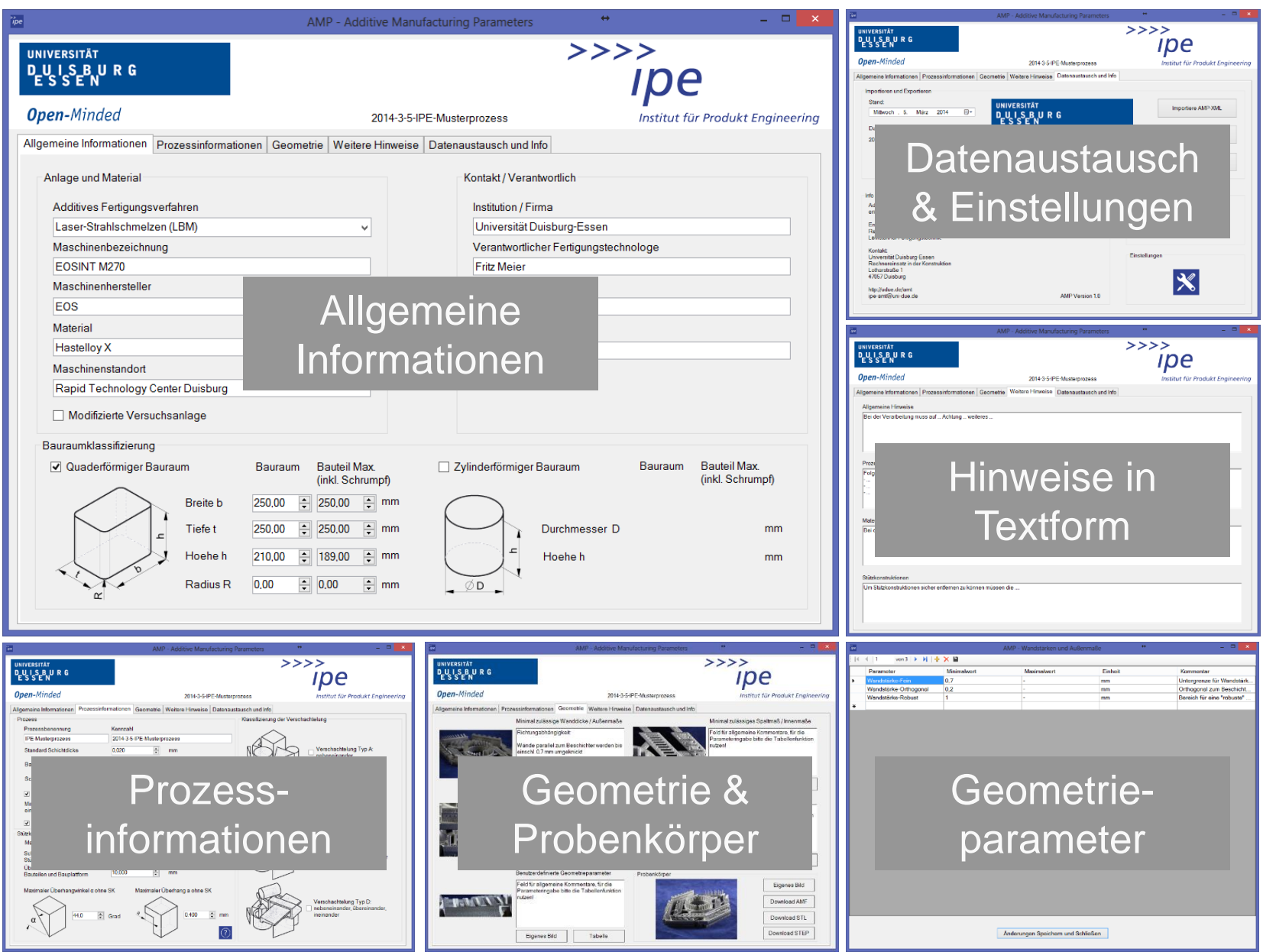

© Universität Duisburg-Essen 19

### **AMP: Dokumentieren & Pflegen**

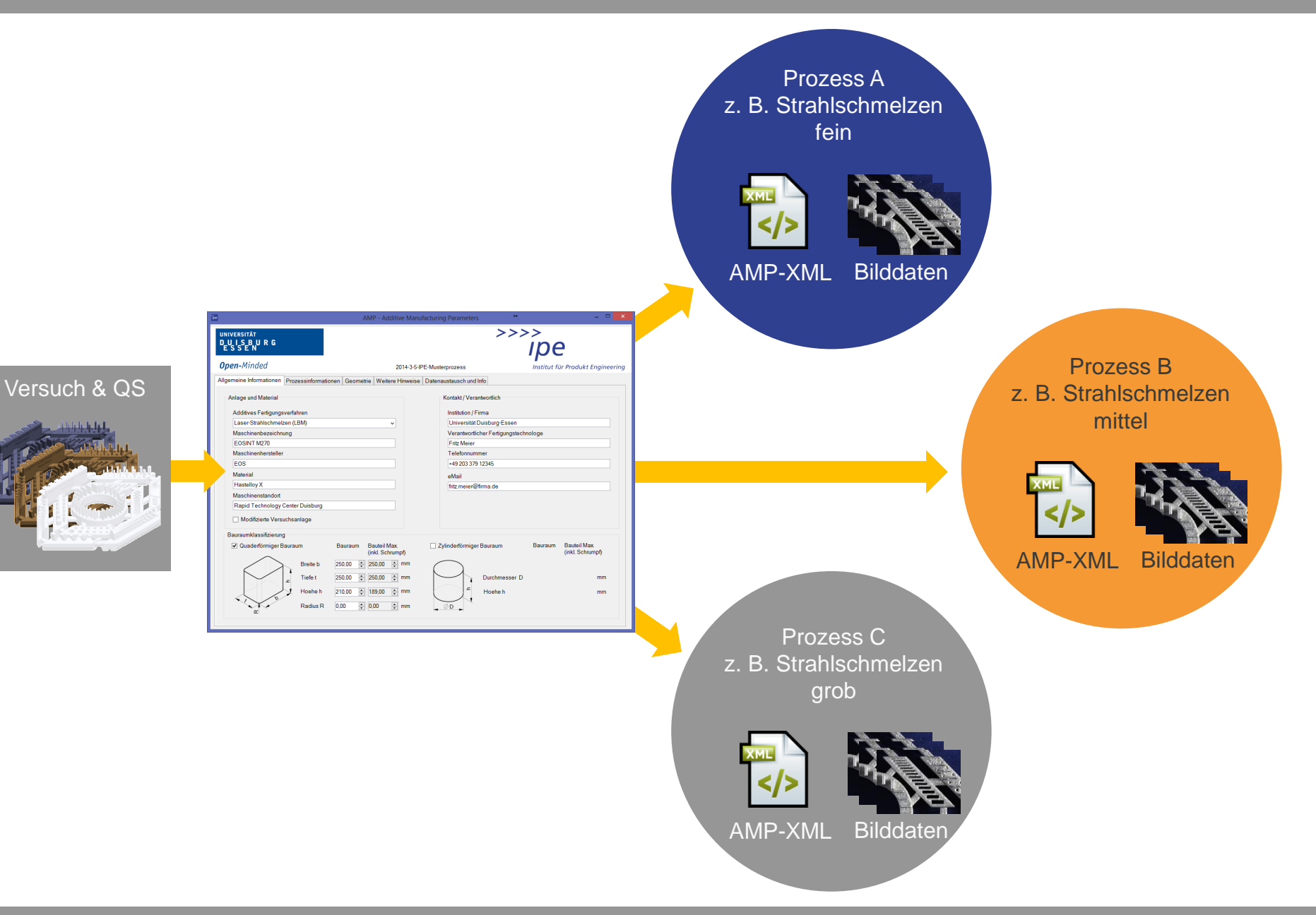

### **AMP: Bereitstellen**

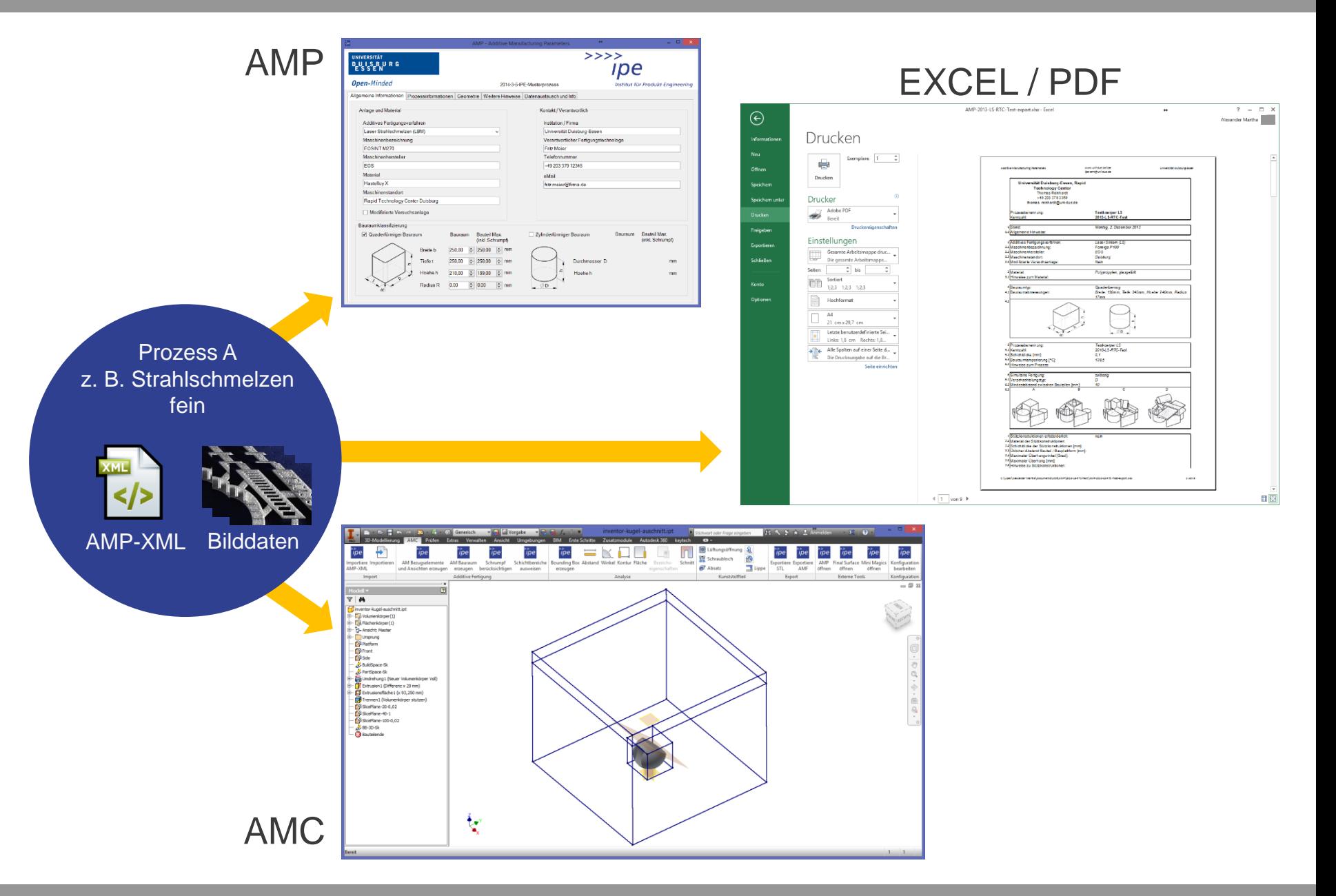

## **Additive Manufacturing CAD-Tool AMC ■■■■■**

### **AMC**

- Addin für Autodesk Inventor <sup>1</sup> und PTC Creo<sup>2</sup>
- Stellt AM-spezifische Funktionen und Tools zur Verfügung
- Integriert die mit AMP erfassten Daten in den Konstruktionsprozess
- Sichert AM-spezifische Besonderheiten (Stützkonstruktionen/Schichtzerlegung) ab

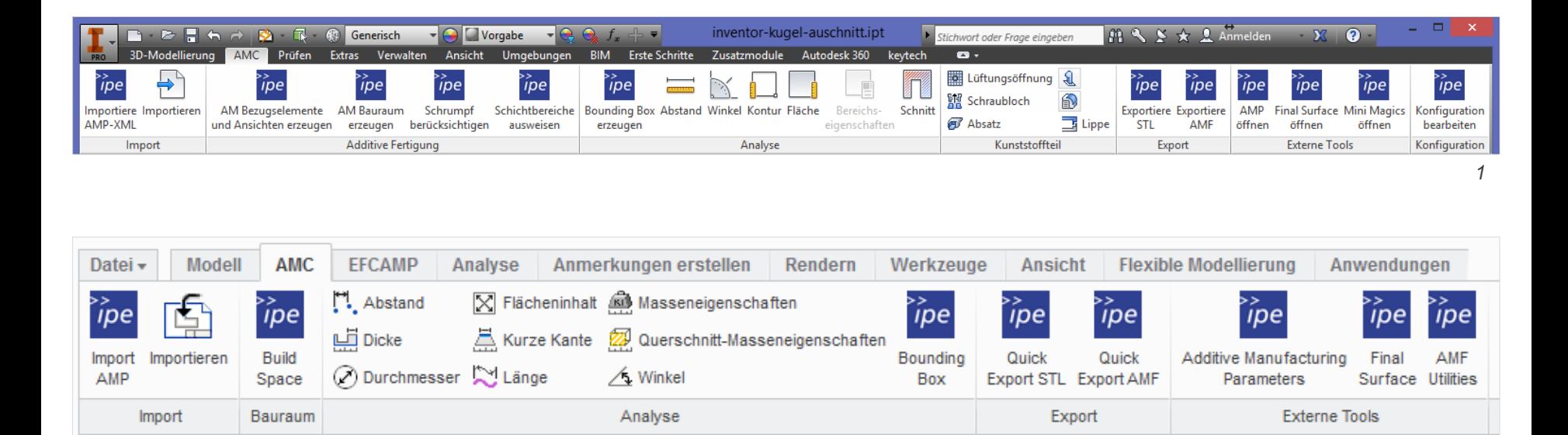

*2*

### **AMC: CAD Templates (Bsp. Creo)**

- Template für AM-gerechten Modellaufbau
- Bezugselemente für AM
- **Ermöglicht jederzeit Neuorientierung des CAD-Modells**

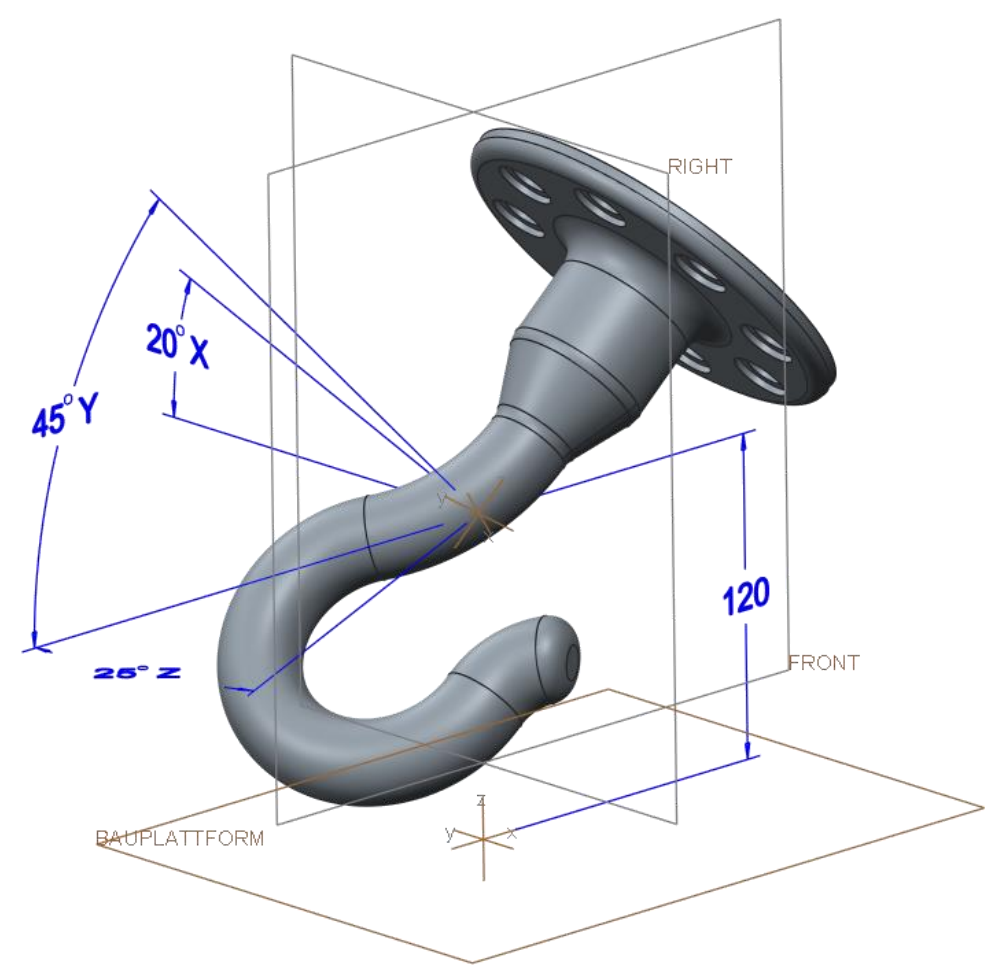

- **Importiere AMP-XML** 
	- − Importiert AMP-XML Daten um z. B. die Bauraumabmessungen anzuzeigen
- Importieren
	- − Ruft die Inventor-Importfunktionen für z. B. IGES oder STL auf.
- AM Bezugselemente und Ansichten erzeugen
	- − Erzeugt die Bauteilansichten mit der Z-Achse in Baurichtung, Bezugsebenen "Platform", "Front" und "Side"
- AM Bauraum erzeugen
	- − Liest die Daten für den Bauraum aus der AMP-XML und zeigt diesen als 3D-Skizze
- **Schrumpf berücksichtigen** 
	- − Zeigt den zur Verfügung stehenden Bauraum unter Berücksichtigung des Bauteilschrumpfes an
- **Bounding Box erzeugen** 
	- − Erzeugt achsenorientierte Bounding Box des gewählten Features

### **AMC: Evaluierung von Stützkonstruktionen**

- Volumen der Stützkonstruktionen
- Angriffsflächen
- **E** Lageoptimierung

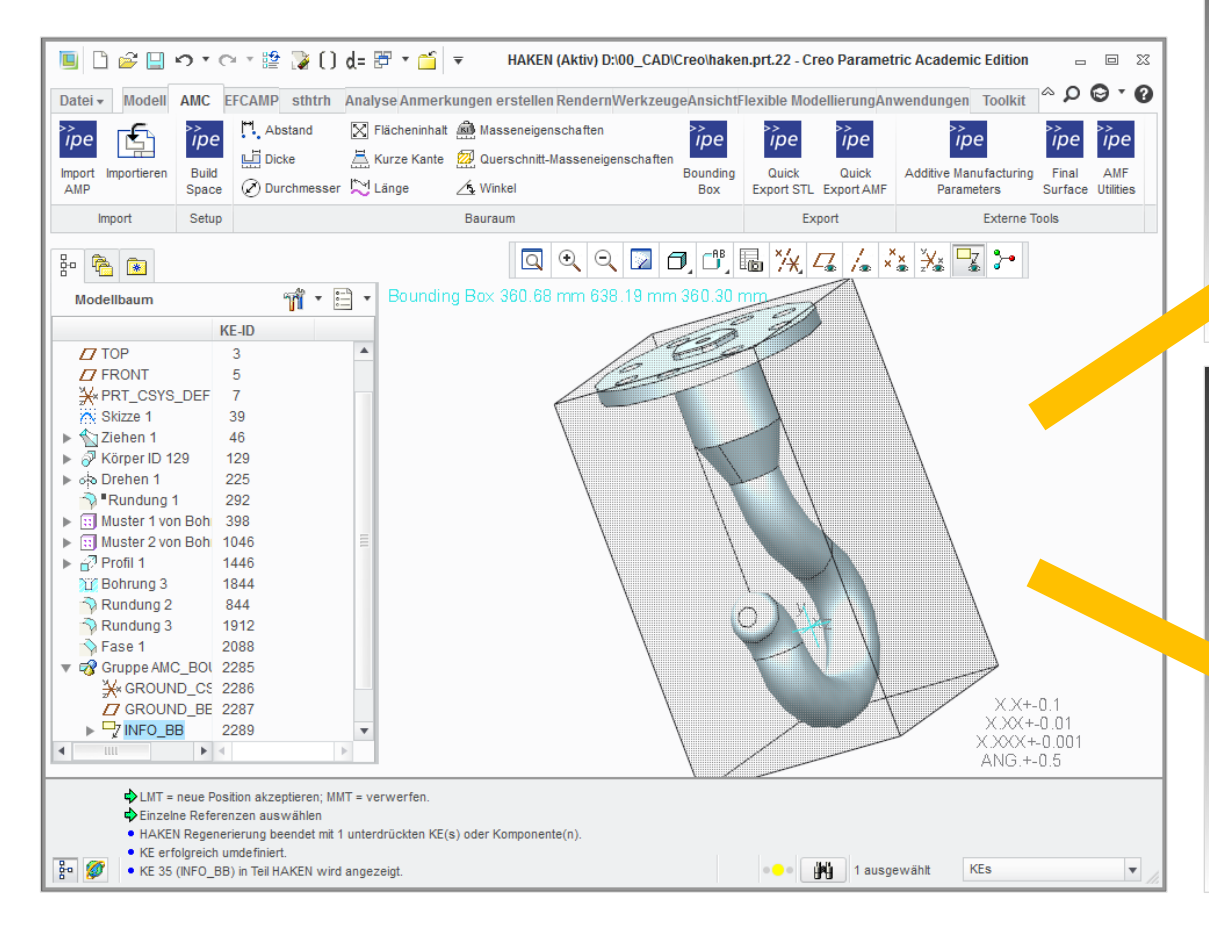

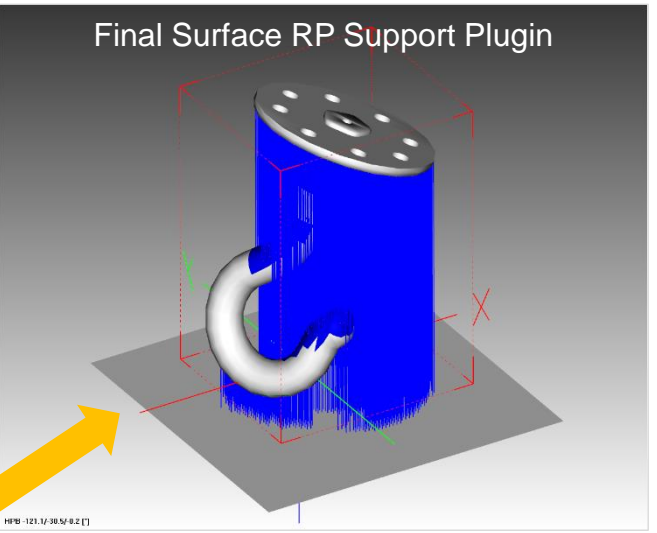

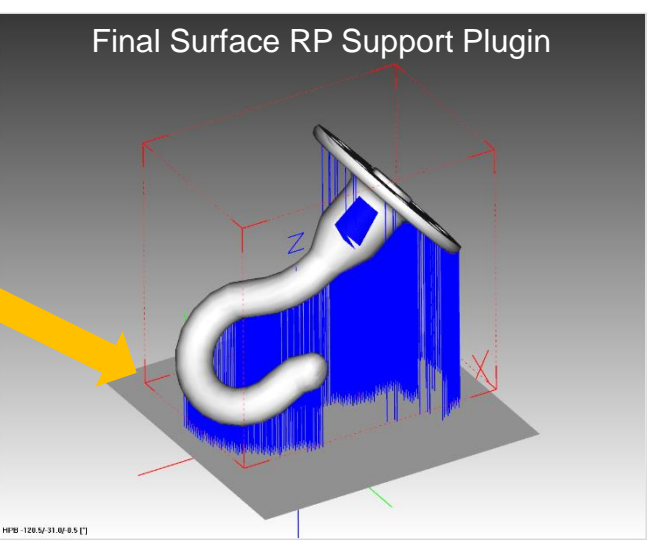

### **AMC: Schichtzerlegung**

- Übergabe der Schichtzerlegungsinformationen aus der CAD-Umgebung
- Gleichmäßige und bereichsweise-adaptive Schichtzerlegung
- Erstellung von CLI-Schichtdaten
- Visualisierung der Schichtzerlegungseffekte

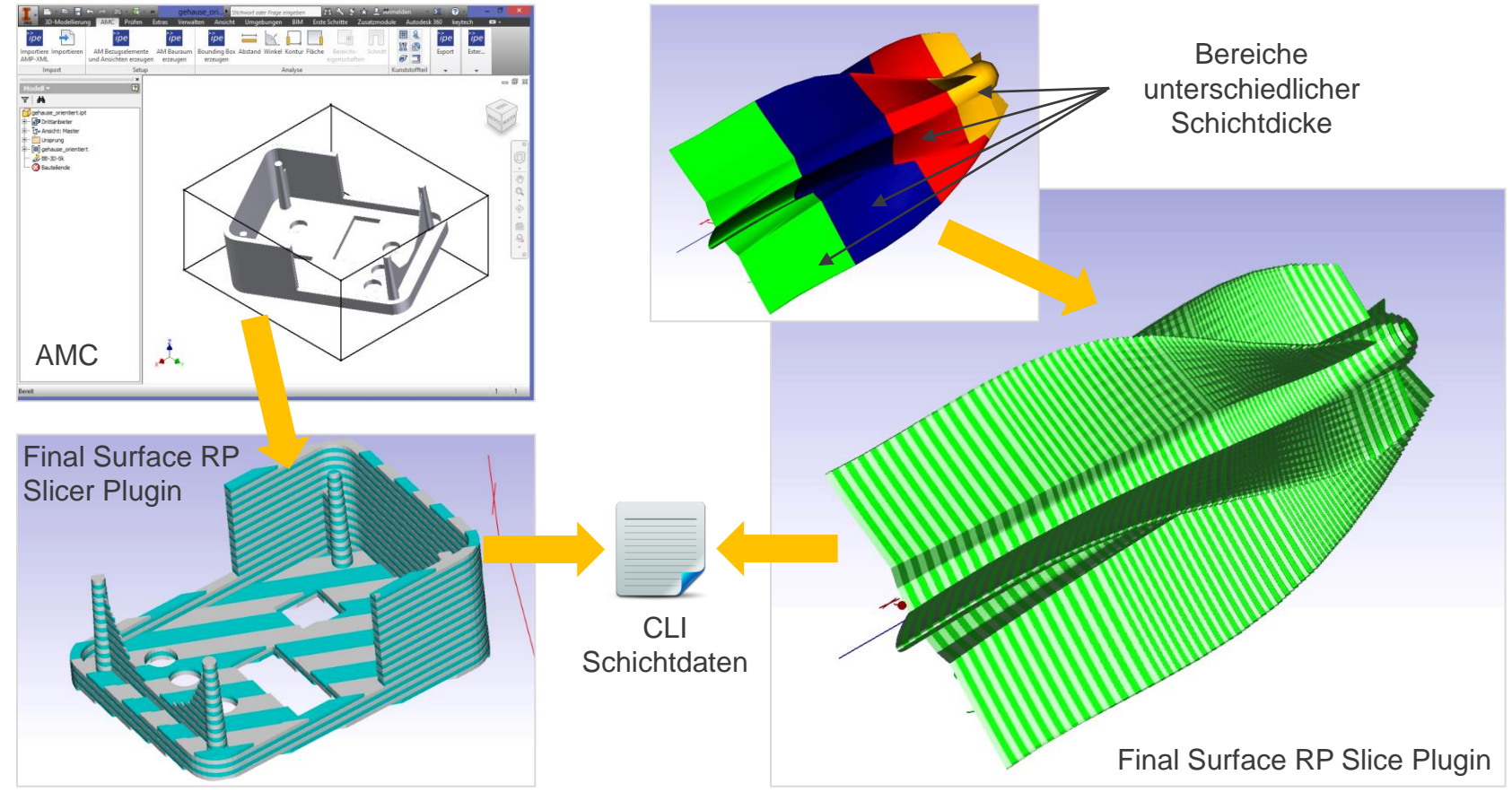

### **Zusammenfassung und Ausblick ■■■■■**

- Additive Manufacturing hat sich als Fertigungstechnologie etabliert
- Erforderlich sind Software-Werkzeuge zur Unterstützung des Entwicklungsprozesses für AM-Produkte
- Kommunikation an den Schnittstellen der Prozesskette muss sichergestellt werden
- Mit den entwickelten Additive-Manufacturing Tools wird der Gestaltungsprozess unterstützt und strukturierte Informationen werden bereitgestellt
- Für AM spezifische Einschränkungen, wie Stützkonstruktionen und Schichtzerlegungseffekte, können konstruktionsbegleitend evaluiert werden
- Ein weiterer Ausbau der CAD-Werkzeuge ist geplant, um den Gestaltungsprozess mit AM-gerechten Features weiter zu unterstützen

**UNIVERSITÄT** DUISBURG<br>ESSEN

I N<sub>W</sub>G<sub>I</sub> 5 N<sub>S</sub> I<sub>E</sub>E<sub>N</sub>U<sub>S</sub>R<sub>C</sub> H A F T E N

**Dipl.-Ing. Alexander Martha**  alexander.martha@uni-due.de +49 203 379 3935

Universität Duisburg-Essen Institut für Produkt Engineering Lehrstuhl für Rechnereinsatz in der Konstruktion www.uni-due.de/cae

Lotharstr. 1 47057 Duisburg

### **Vielen Dank für Ihre Aufmerksamkeit**

#### Gefördert durch:

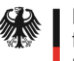

Bundesministerium für Wirtschaft und Energie

aufgrund eines Beschlusses

des Deutschen Bundestages

Das IGF-Vorhaben 424 ZBG der Forschungsvereinigung Gesellschaft zur Förderung angewandter Informatik e. V. wurde über die AiF im Rahmen des Programms zur Förderung der Industriellen Gemeinschaftsforschung (IGF) vom Bundesministerium für Wirtschaft und Energie aufgrund eines Beschlusses des Deutschen Bundestages gefördert.

>>>> pe Institut für Produkt Engineering